# **jogar lotofacil na internet**

- 1. jogar lotofacil na internet
- 2. jogar lotofacil na internet :freebet 50k tanpa deposit 2024
- 3. jogar lotofacil na internet :a estrela betelgeuse

## **jogar lotofacil na internet**

#### Resumo:

**jogar lotofacil na internet : Recarregue e ganhe! Faça um depósito em mka.arq.br e receba um bônus colorido para continuar sua jornada vencedora!** 

contente:

Assets (Qually: 641.16)B Para 31 dezembro 20 23 - YCharts ycharts : empresas. CAIXY ; tivos Caixa Econômica Federal, também referida como Caixa & CEF, é um banco brasileiro om sede na capital do país, 100%.

caixa-economica

Você está em jogar lotofacil na internet Entretenimento > Simulador da Lotofácil Simulador da Lotofácil

A

Lotofácil é uma loteria realizada pela Caixa Econômica Federal, que pode pagar milhões para o acertador dos 15 números sorteados. Você marca entre 15 e 20 números, dentre os 25 disponíveis no volante, e fatura algum prêmio se acertar 11, 12, 13, 14 ou 15 números. Normalmente são 6 sorteios semanais, de segunda-feira a sábado. O Só

Matemática criou esta página sobre a Lotofácil, na qual você pode testar os seus números para ver se teria ganho algum prêmio nos concursos anteriores, assim como usar um gerador inteligente para obter uma sugestão de jogo. Aqui você confere também outras estatísticas úteis desta loteria.

Último concurso: 04/01/2024

Próximo concurso:

05/01/2024

Prêmio: R\$ 1.700.000,00 : 04/01/2024: 05/01/2024

Eu já teria ganho algum

prêmio? Escolha de 15 a 20 números para verificarmos se você ganharia algo nos concursos anteriores.

Dezenas selecionadas: 0 Gerador de jogos Criamos este gerador de

jogos para a Lotofácil. Caso você queira alguma sugestão de jogo, clique no botão abaixo para gerar uma combinação e boa sorte! ? ? ? ? ? ? ? ? ? ? ? ? ? ? ? Tipo de jogo: Aleatório Inteligente

Qual a diferença? O gerador aleatório sorteia 15 números

quaisquer. Já o inteligente verifica, nos últimos concursos, a quantidade de números pares e ímpares, assim como o número de dezenas repetidas de um concurso para o outro, procurando manter o mesmo padrão. Assim, elimina alguns resultados que aparecem com menor frequência, segundo as estatísticas. Obs.: isso não representa aumento de probabilidade, pois todas as combinações da Lotofácil têm a mesma probabilidade de sair. [Fechar] Para apostas com mais números, use o Gerador de Fechamentos do nosso sistema avançado. Últimos resultados Atualizamos periodicamente o nosso banco de dados com os números sorteados na Lotofácil. Abaixo listamos os resultados dos três últimos concursos que constam em jogar lotofacil na internet nosso banco de dados: Concurso 2995 (de 04/01/2024) 01 02

03 04 06 11 12 16 19 20 21 22 23 24 25 Concurso 2994 (de 03/01/2024) 02 03 04 05 08 09 11 13 15 16 17 18 19 20 21 Concurso 2993 (de 02/01/2024) 01 02 03 04 05 07 08 12 13 15 16 18 19 24 25 Ver mais resultados Sistema de Loterias Avançado gerador de fechamentos gerador de fechamentos armazene seus jogos e fechamentos armazene seus jogos e fechamentos sistema de conferência automática sistema de conferência automática fechamentos para Lotofácil, Mega-Sena, Quina, Lotomania, Timemania, Dupla Sena e Dia de Sorte fechamentos para Lotofácil, Mega-Sena, Quina, Lotomania, Timemania, Dupla Sena e Dia de Sorte opção de imprimir os volantes em jogar lotofacil na internet folha A4 ou exportar para o site da Caixa opção de imprimir os volantes em jogar lotofacil na internet folha A4 ou exportar para o site da Caixa acesse no computador, celular ou tablet acesse no computador, celular ou tablet [VÍDEO DE DEMONSTRAÇÃO] Nosso banco de dados abrange Do concurso 1 (de 29/09/2003) Até o concurso 2995 (de 04/01/2024) Números mais sorteados 20 Saiu 1889 vezes 10 Saiu 1861 vezes 11 Saiu 1847 vezes 25 Saiu 1845 vezes 13 Saiu 1829 vezes 24 Saiu 1827 vezes Ver lista completa Números mais atrasados 10 Não sai há 5 concursos 14 Não sai há 3 concursos 07 Não sai há 2 concursos 09 Não sai há 1 concurso 18 Não sai há 1 concurso 13 Não sai há 1 concurso Ver lista completa Nos últimos 10 concursos... Dezenas repetidas 60% dos concursos repetiram 10 números do concurso anterior. 30% dos concursos repetiram 8 números do concurso anterior. 10% dos concursos repetiram 9 números do concurso anterior. Ver repetidas por concurso Pares e ímpares 40% tiveram 8 pares e 7 ímpares. 30% tiveram 7 pares e 8 ímpares. 20% tiveram 6 pares e 9 ímpares. 10% tiveram 9 pares e 6 ímpares. Ver para todos os concursos Gerador de Fechamentos - Aposte mais números, com menor custo Probabilidades Suas chances de ganhar jogando: 15 números 16 números 17 números 18 números 19 números 20 números são as seguintes: 15 acertos - 1 em jogar lotofacil na internet 3.268.760 14 acertos - 1 em jogar lotofacil na internet 21.791 13 acertos - 1 em jogar lotofacil na internet 691 12 acertos - 1 em jogar lotofacil na internet 59 11 acertos - 1 em jogar lotofacil na internet 11 Preço - R\$ 3,00 15 acertos - 1 em jogar lotofacil na internet 204.297 14 acertos - 1 em jogar lotofacil na internet 3.026 13 acertos - 1 em jogar lotofacil na internet 162 12 acertos - 1 em jogar lotofacil na internet 21 11 acertos - 1 em jogar lotofacil na internet 5,9 Preço - R\$ 48,00 15 acertos - 1 em jogar lotofacil na internet 24.035 14 acertos - 1 em jogar lotofacil na internet 600 13 acertos - 1 em jogar lotofacil na internet 49 12 acertos - 1 em jogar lotofacil na internet 9,4 11 acertos - 1 em jogar lotofacil na internet 3,7

Preço - R\$ 408,00 15 acertos - 1 em jogar lotofacil na internet 4.005 14 acertos - 1 em jogar lotofacil na internet 152 13 acertos - 1 em jogar lotofacil na internet 18 12 acertos - 1 em jogar lotofacil na internet 5 11 acertos - 1 em jogar lotofacil na internet 2,9 Preço - R\$ 2.448,00 15 acertos - 1 em jogar lotofacil na internet 843 14 acertos - 1 em jogar lotofacil na internet 47 13 acertos - 1 em jogar lotofacil na internet 8 12 acertos - 1 em jogar lotofacil na internet 3,2 11 acertos - 1 em jogar lotofacil na internet 2,9 Preço - R\$ 11.628,00 15 acertos - 1 em jogar lotofacil na internet 211 14 acertos - 1 em jogar lotofacil na internet 17 13 acertos - 1 em jogar lotofacil na internet 4,2 12 acertos - 1 em jogar lotofacil na internet 2,6 11 acertos - 1 em jogar lotofacil na internet 3,9 Preço - R\$ 46.512,00 Conheça também os simuladores da Mega-Sena, Quina, Lotomania, Timemania, Dupla Sena e Dia de Sorte, além do nosso Sistema de Loterias Avançado.

#### **jogar lotofacil na internet :freebet 50k tanpa deposit 2024**

Lotofácil é um jogo de azar muito popular no Brasil, e muitas pessoas gostariam dos saber como confereir os resultados 4 online. Infelizmente não há uma forma fácil do fazer isso mas se preocupem; vamos ter mais tempo para formar o 4 Fazzer Issô?!

Parte 1: Entender o funcionamento do Lotofácil

O Lotofácil é um jogo de azar em jogar lotofacil na internet que você escolhe 15 4 números dos resultados online, É importante como entrada Como funciona o game. Os numeros são sorteados todos os dias:

Parte 2: 4 Verificando os resultados online

Existem regras maneiras de verificador os resultados do Lotofácil online. Uma das formas mais populares é através 4 ao vivo da página oficial na Caixa Econômica Federal, que está o resultado responsável pela organização 30 dos dias no 4 jogo pode aceder à web e aos dados resultantes? Você está procurando um aplicativo para jogar LotoFácil? Não procure mais! Neste artigo, exploraremos os melhores aplicativos de jogo doLottofácili e como eles podem ajudá-lo a melhorar suas chances.

E-mail: \*\*

1. Oficial LotoFácil

O aplicativo oficial LotoFácil é uma ótima opção para aqueles que rem jogar o jogo sem complicações. A aplicação oferece um interface amigável, e fácil de usar Com aLottofáciil Oficial você pode escolher seus números ou utilizar as opções rápidas da seleção (que geraaleatoriamente os dados). Além disso fornece "scannerS com verificação dos ingressos do seu ingresso até ver se ganhou alguma vez!

2. Lotomania

## **jogar lotofacil na internet :a estrela betelgeuse**

### **Cartas de la Segunda Guerra Mundial: Un Vistazo a la Vida en el Frente Interno**

La colección de cartas entre Gerard Fay y su esposa Alice, escritas durante la Segunda Guerra Mundial, ofrece una visión única de la vida en el frente interno. A medida que se acerca el 80 aniversario del Día D, estas cartas adquieren aún más relevancia.

#### **Preparándose para la Batalla**

Gerard Fay, un periodista del Manchester Guardian, es llamado a luchar en el verano de 1940. Mientras se entrena en diversos lugares del Reino Unido, su esposa Alice, una ex maestra apodada "Loll", se queda en el norte de Inglaterra con sus dos hijos, Stephen y Elizabeth.

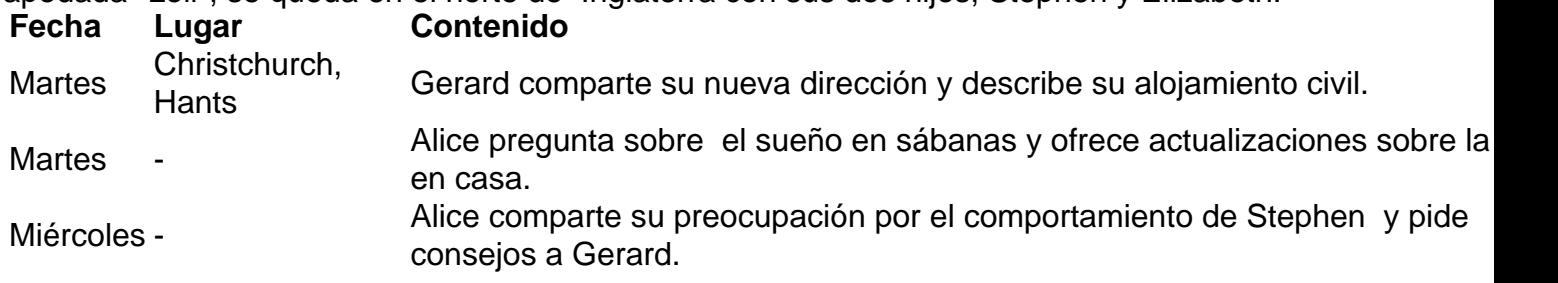

#### **Esperando Noticias**

A medida que Gerard se prepara para luchar en Europa, Alice comparte su vida en el frente interno, incluyendo la crianza de sus hijos, la escasez de alimentos y la espera angustiosa por noticias.

Las cartas de Gerard ofrecen una visión de primera mano de la experiencia de un soldado en la Segunda Guerra Mundial, desde los desafíos logísticos hasta los momentos de esperanza y optimismo.

Author: mka.arq.br Subject: jogar lotofacil na internet Keywords: jogar lotofacil na internet Update: 2024/7/8 22:44:04